## BIOCARTA\_PYK2\_PATHWAY

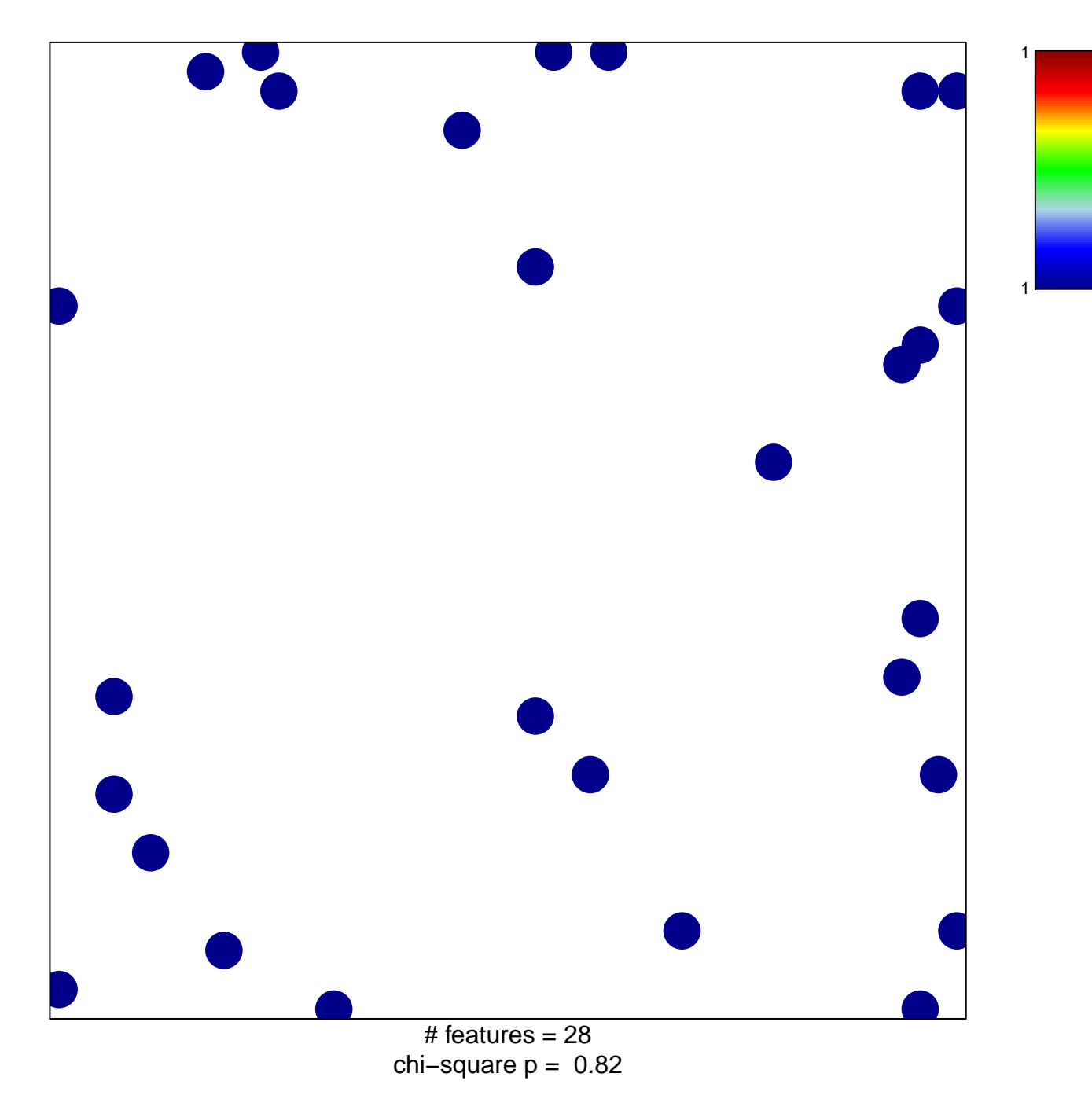

## **BIOCARTA\_PYK2\_PATHWAY**

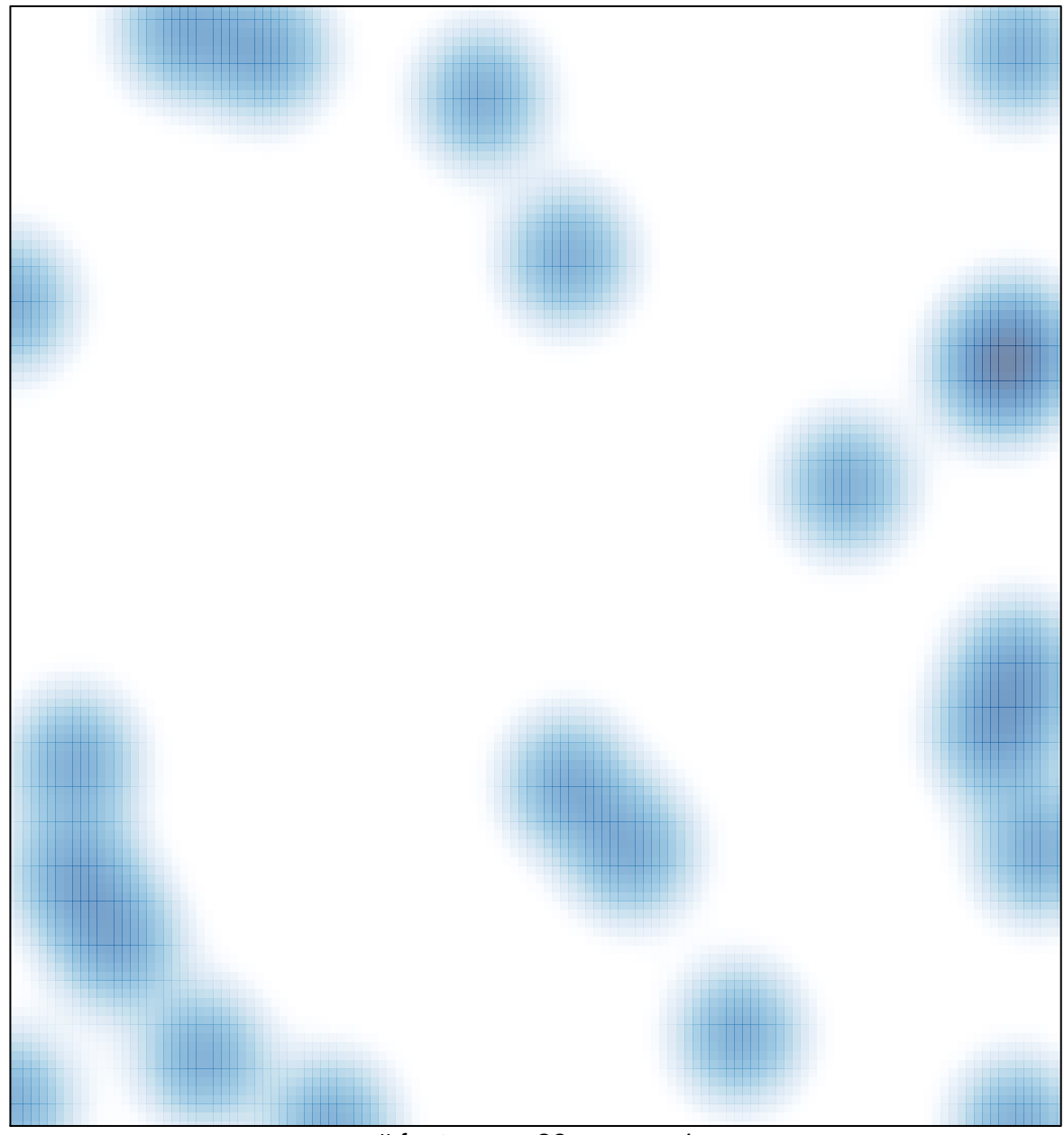

# features =  $28$ , max = 1